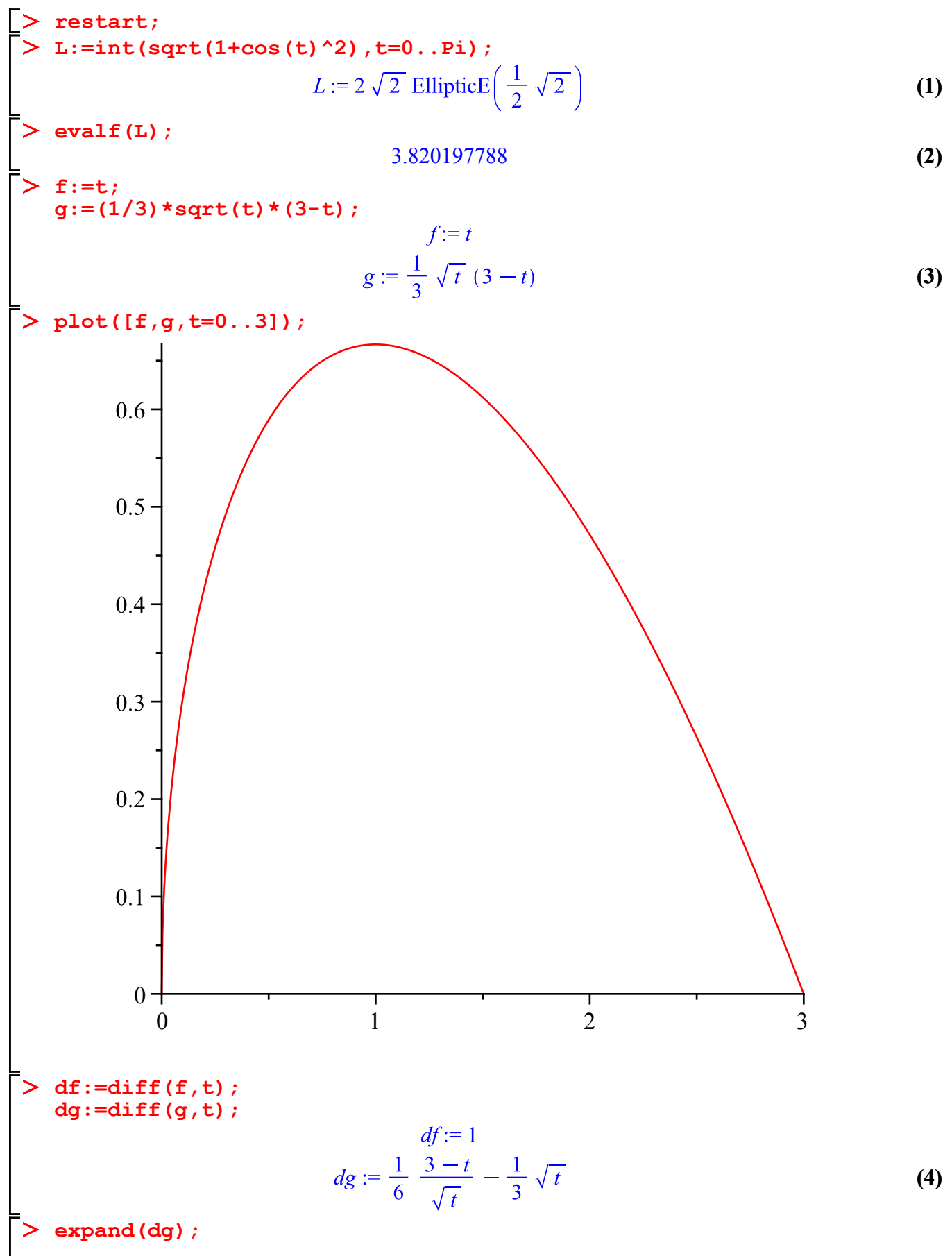

**(5)**

$$
\frac{1}{2\sqrt{t}} - \frac{1}{2}\sqrt{t}
$$
 (5)